# Projektowanie in|ynierskich baz danych - opis przedmiotu

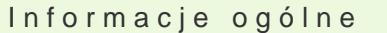

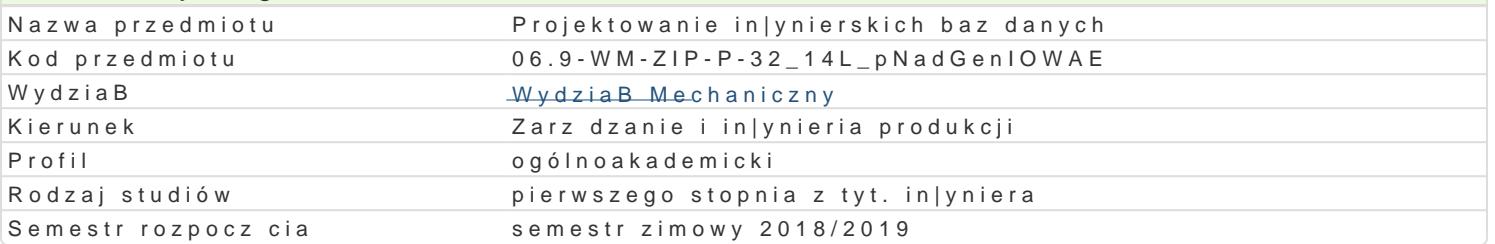

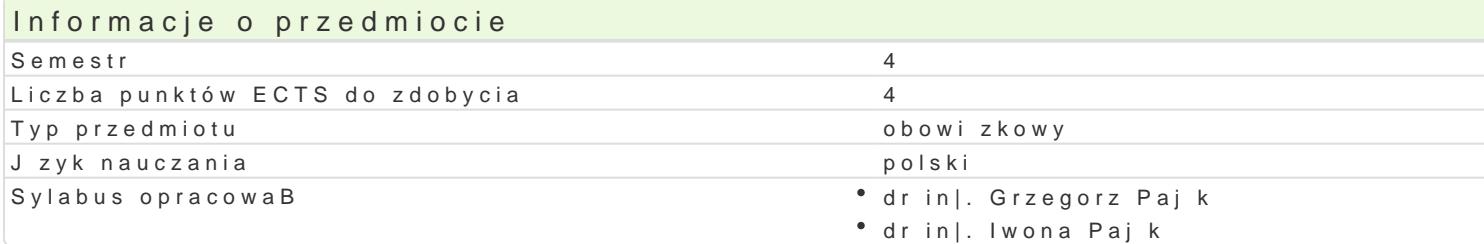

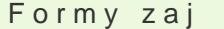

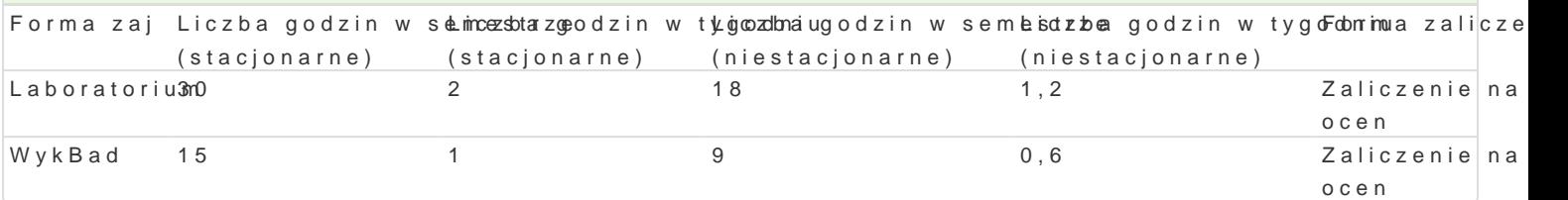

# Cel przedmiotu

Poznanie zagadnieD zwi zanych z projektowaniem i implementacj systemu informatycznego, wyksztal bazy danych speBniajcej wymogi u|ytkownika koDcowego.

#### Wymagania wst pne

Znajomo[ obsBugi komputera, podstawy teorii zbiorów.

# Zakres tematyczny

WykBad

Poj cia podstawowe: baza danych, model danych, system zarz dzania baz danych, system baz danych

Projektowanie aplikacji bazodanowych: analiza istniej cej infrastruktury, rozpoznanie wymagaD u|ytk identyfikacja gBównych funkcji aplikacji, sporz dzenie modelu opisowego. Przygotowanie przykBadow

Modelowanie danych z wykorzystaniem modelu relacyjnego. Poj cia podstawowe: relacja, krotka, ider nieprawidBowej struktury danych. Normalizacja danych: poj cie zale|no[ci funkcjonalnej, pierwsza, d przykBadowego projektu.

J zyki manipulowania danymi (DML). Klasyfikacja abstrakcyjnych j zyków zapytaD Codd a: j zyk algeł relacyjnym rachunku dziedzin. J zyki algebraiczne: operator rzutowania, operator selekcji, operator bazodanowej z wykorzystaniem jzyka algebraicznego.

PrzykBady j zyków manipulowania danymi. J zyk QBE: projektowanie kwerend w j zyku QBE, kwerendy Jzyk SQL: podstawowa skBadnia polecenia SELECT, dodatkowe mo|liwo[ci jzyka (klauzula ORDER B schematów danych i modyfikacj zawarto[ci (CREATE, INSERT, UPDATE, DELETE). Implementacja wyl

Podstawy projektowania interfejsu u|ytkownika: analiza wymagaD u|ytkowników koDcowych, dobór ele prawidBowego wykorzystania koloru i elementów graficznych, testy u|yteczno[ci. Raport jako element przykBadowej aplikacji.

Kierunki rozwoju systemów zarz dzania bazami danych, projektowanie baz danych w modelu klient-se

Laboratorium

Wprowadzenie do programu Microsoft Access: tworzenie prostych baz danych z wykorzystaniem kreat formularze), tryb projektowania i przegldania.

Tworzenie tabel na podstawie dostarczonego schematu danych. typy danych dostępne w MS Access, kontrola danych wprowadzanych przez użytkownika, ustalanie związków pomiędzy tabelami, wymuszanie więzów integralności, projektowanie odnośników.

Implementacja funkcji aplikacji bazodanowej przy użyciu kwerend: proste kwerendy wybierające wykorzystujące operator rzutowania i selekcji, wykorzystanie operatora złączenia do wyświetlania danych z wielu tabel, określanie warunków selekcji po uruchomieniu kwerendy, grupowanie danych i wykonywanie obliczeń.

Budowa interfejsu użytkownika, wykorzystanie kreatorów i asystentów do projektowania formularzy i raportów, podformularze, dodawanie elementów sterujących i dostosowywanie wyglądu formularzy do przyjętej koncepcji interfejsu.

Wykorzystanie makropoleceń do automatyzacji operacji wykonywanych przez aplikację bazodanową, tworzenie filtrów przez zapytanie oraz z wykorzystaniem właściwości formularza, konstruktor wyrażeń, wykorzystanie wybranych akcji do usprawnienia interfejsu użytkownika, makropolecenia warunkowe.

Projekt i implementacja bazy danych dla potrzeb wybranej instytucji.

# Metody kształcenia

#### **Wykład**: wykład konwencjonalny,

**Laboratorium**: zajęcia praktyczne w laboratorium komputerowym, projekt realizowany w grupach.

## Efekty uczenia się i metody weryfikacji osiągania efektów uczenia się

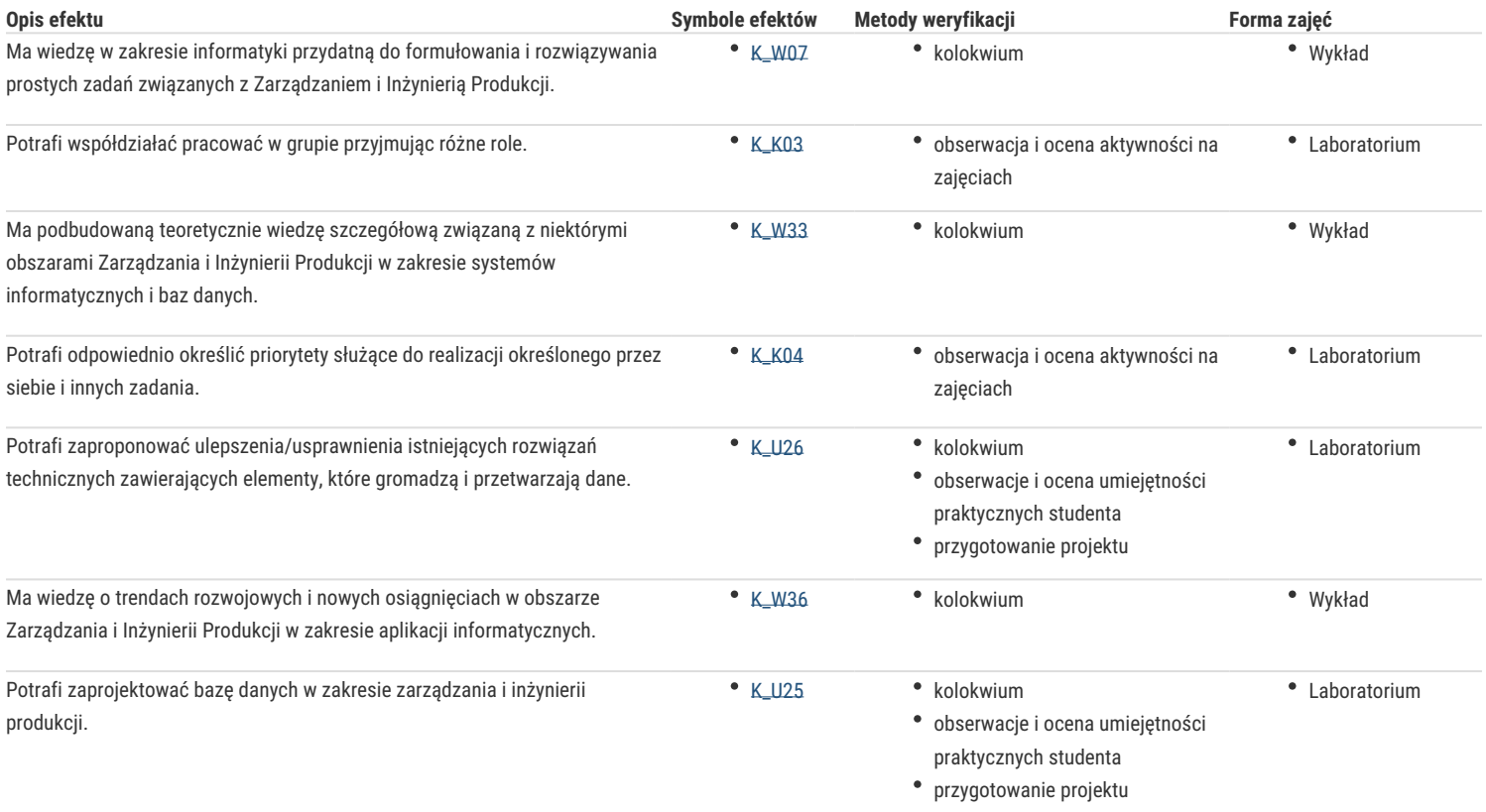

# Warunki zaliczenia

#### **Wykład**: pozytywna ocena z kolokwium

**Laboratorium**: pozytywna ocena końcowa wyznaczona na podstawie oceny realizacji zadań laboratoryjnych, oceny z kolokwium i oceny z projektu.

### Literatura podstawowa

- 1. Colette R., Bazy danych : od koncepcji do realizacji, Państwowe Wydawnictwo Ekonomiczne, Warszawa 1988,
- 2. Czapla K., Bazy danych: podstawy projektowania i języka SQL, HELION, Gliwice, 2015,
- 3. Mendrala D., Szeliga M., Access 2016PL, HELION, Gliwice 2016,
- 4. Muraszkiewicz M., Rybiński H., Bazy danych, Akademicka Oficyna Wydawnicza RM, Warszawa, 1993,
- 5. Ullman J. D., Widom J., Podstawowy kurs systemów baz danych, HELION, Gliwice, 2011.

# Literatura uzupełniająca

- 1. Bluttman K., Freeze W., Access: analiza danych: receptury, HELION, Gliwice, 2018.
- 2. Muller R. J., Bazy danych, język UML w modelowaniu danych, MIKOM, Warszawa 2000,

Pająk I., Pająk G., Łasiński K., Wprowadzenie do projektowania baz danych, Wydawnictwo Politechniki Zielonogórskiej, Zielona Góra, 1998 (zaktualizowany skrypt dostępny w formie elektronicznej na stronie WWW przedmiotu).

4. Systemy informatyczne inżynierii zarządzania, praca zbiorowa pod. red. Z. Banaszaka, (ćwiczenie nr 9, 10), Wydawnictwo Politechniki Zielonogórskiej, Zielona Góra, 2001 (skrypt dostępny w formie elektronicznej na stronie WWW przedmiotu).

# Uwagi

Zmodyfikowane przez dr inż. Tomasz Belica (ostatnia modyfikacja: 30-04-2018 17:32)

Wygenerowano automatycznie z systemu SylabUZ